# **Photoshop 2021 (Version 22.0.1) full license [2022-Latest]**

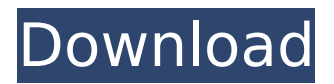

#### **Photoshop 2021 (Version 22.0.1) Crack+ With Full Keygen Free [Mac/Win]**

Tip Press Shift+Click to select a range of pixels in a single click. Instead of having to drag your cursor over a bunch of pixels to select them, you can press Shift+Click. You can also use Option+Click to select a whole bunch of pixels. The following list describes the basic things you can do with Photoshop. See the online Help file for more information: \* Use the Brush tool (see Making selections by painting). \* Fill an area by choosing an image or using the New Layer/Rectangle tool. Make simple shapes; add text; put shapes on other shapes; clone and merge layers; manipulate layers; and hide and show layers. You can use the Eraser tool (Figure 13-2) to remove unwanted objects, make selections, and so on. ## Adjustment Layers You can use the Adjustment layer to make changes to the overall look of a photo, in a way similar to what you can do in the Adjustments panel in Camera Raw (Developing with Camera Raw) or Lightroom (Chapter 8). You can use the Adjustment layers to erase unwanted parts of an image—for example, put a border around it—or simply make changes that affect the overall look of an image (see Figure 13-3). Figure 13-4 shows how the image looks with an Adjustment layer applied. When you make a change using an Adjustment layer, Photoshop automatically saves the original image; the change becomes part of the image's history. When you save an image, Photoshop keeps a copy of the original, unedited image in case you need to undo the change or make other changes.

#### **Photoshop 2021 (Version 22.0.1) With Full Keygen [2022]**

Photoshop Photoshop is one of the most used software for photographers, graphic designers, web designers, and video editors. It contains the most features and tools for editing and manipulating images in the industry. Adobe Photoshop is the first and most expensive product in the Adobe Creative Cloud. Photoshop is available on Mac and PC platforms. Photoshop is available for desktop and mobile users. Adobe Photoshop Album Adobe Photoshop Album is a cloud based social photoprojector. It contains unlimited album storage. Albums are free. You can share albums with friends and family. Since there is no paid plan, you can delete albums anytime. You can use the mobile version of Adobe Photoshop Album on iPhone and iPad. Adobe Photoshop Mask The best feature in Photoshop is the mask. You can use the mask to keep elements from being included or excluded in an editing process. You can also use the mask to manipulate an image with other tools to make it less complex. Photoshop Diffuse Mask One of the most useful features in Photoshop is the diffuse mask. It is an essential tool in textures. With the diffuse mask, you can use a brush, gradient, bevel and all other Photoshop tools to edit, blend and make colors diffuse in an image. Photoshop gradient mask In Photoshop, a gradient mask is a tool that gives an image a look of gradient. The gradient mask gives the image a more realistic look. Photoshop Gradient mask Adjust color One of the most used features in Photoshop is the adjustment layers. Using these layers, you can add

special effects to an image. Make a selection One of the most complex tools in Photoshop is the selection tool. You can create, duplicate, undo, use a brush to make it easier and use all the other tools. Deselecting an object Photoshop gradient fill Transform an image Photoshop's graphic editing tool allows you to manipulate an image at different scales without changing the proportions of the image. You can choose from different filters and shapes such as ellipse, polygon, pencil and so on. Transforming an image using different tools Photoshop Pattern You can easily change an image into another design and make it look like any other design. To do that, you can use Photoshop pattern. Using Photoshop pattern to change an image Photoshop 388ed7b0c7

## **Photoshop 2021 (Version 22.0.1) Serial Number Full Torrent**

Image copyright PA Image caption The firm said Brexit was likely to cost it extra GBP100m a year The cost to a British-owned business of a no-deal Brexit is more than the amount of extra spending that would be required in Wales to plug a budget deficit, according to a report. The accountancy firm, Clifford Chance, used the higher estimate of UK wide costs for a no-deal Brexit, found an Economic and Social Research Council (ESRC) report. The worst-case scenario was that Brexit costs could cost the UK economy £196bn more in 10 years, according to the ESRC. But the Welsh Government said Brexit would cost Wales "a few pennies". It would cost less than 1% of Wales' GDP and would add £1.50 per person to the cost of living, it claimed. The ESRC report used a wider range of estimates, from the government to private firms, than the UK government. The report - The costs and consequences of a no-deal Brexit - also says that 15% of small businesses will have difficulty making sure their staff can remain in the UK, while the number of UK jobs in EU countries will rise by 2.6 million in 15 years. The report also says that Britain's economy would expand by 1.5% if no-deal were to happen. According to the report's analysis, Britain could end up with as much as a 3.2% decline in GDP in three to five years if a no-deal Brexit happens, which equates to about GBP18bn per year in lost earnings. "I would think that, in a worst-case Brexit, you would be looking at the equivalent of three years lost growth in the economy," John Authers, a senior lecturer in economics at Cardiff University, told the BBC. "We've already seen that three years of weaker economic growth in the UK is quite a big deal, it is equivalent to about 1.7% of GDP." But Dr Peter Henig, of the Centre for European Reform think-tank, said that the findings were "fuzzy" and "unquantifiable" but it did give an indication of what would happen. "It does put a figure on the amount of damage that a hard Brexit would cause to the economy as a whole," he said. "But, in contrast to the World Bank, that figure was not

### **What's New in the Photoshop 2021 (Version 22.0.1)?**

The Eraser tool allows you to remove selected pixels from the image. Often, if you erase an image, it's possible to make it too blurry and no longer recognizable. The Puppet Warp tool allows you to change the shape of an image by moving it around an invisible grid. The Puppet Warp tool is particularly useful for masking unwanted content. The Puppet tool allows you to constrain an image and move its parts to specific locations. You can use this tool for creating interesting compositions. The Selection Brush allows you to create a selection area on an image and can then be used to perform various selections on the image. The Type tool is designed for creating fonts, character styles and more. The Flow tool allows you to create animation by applying different effects to a sequence of images. The Adjustment Brush allows you to paint with colors from a color palette, adjust the brightness, contrast, and color balance of the image, and more. The Transform tool allows you to distort an image. The Distort Filter allows you to change the color, perspective, and perspective of an image. The Liquify tool lets you manipulate individual pixels, allowing you to change the shape of an image. And many more… Photoshop can be challenging for those new to the program. That's why we put together these six tips and tricks to help you get started. 1. Know the keyboard shortcuts Photoshop has lots of features. You can make things easier and more efficient by using keyboard shortcuts. Each tool has a unique keyboard shortcut. Photoshop CS6 has updated the keyboard shortcuts for many more commands. Here is a basic list of the most common Photoshop shortcut key. 2. Check out the Learning Center The Photoshop Learning Center is packed with everything you need to learn how to use Photoshop. You can read tutorials, watch videos, and navigate through the different options. 3. See how others work If you're new to Photoshop, it's a good idea to check out the work of other people. You can view others' work, and see how they have created images that they are proud of. Often, you can learn a lot by seeing how others have made things. 4. View your document in different ways There are a lot of different ways to view your document in Photoshop. You can use the Zoom Tool to see your document in different ways. The

Zoom tool can be used to view your document at different levels, from large to

# **System Requirements For Photoshop 2021 (Version 22.0.1):**

Windows 7/8/8.1/10 Intel or AMD Processor 1GB of RAM NVIDIA GeForce GTX 460, Radeon HD 7900, or Intel HD 4000 graphics card 16GB of available hard drive space Audio System Requirements: 512 MB of RAM OpenAL audio library Amp/Speaker Midi Output support (minimum) MIDI Input support (minimum) Share your music

Related links:

<https://mandarinrecruitment.com/system/files/webform/wettnevy644.pdf> [https://goodshape.s3.amazonaws.com/upload/files/2022/07/Y7q1CWqhlOGp1fOxhJ48\\_05\\_2274e8bcc](https://goodshape.s3.amazonaws.com/upload/files/2022/07/Y7q1CWqhlOGp1fOxhJ48_05_2274e8bcc8c230f3120ce6879afad58c_file.pdf) [8c230f3120ce6879afad58c\\_file.pdf](https://goodshape.s3.amazonaws.com/upload/files/2022/07/Y7q1CWqhlOGp1fOxhJ48_05_2274e8bcc8c230f3120ce6879afad58c_file.pdf) [https://footpathschool.org/wp-content/uploads/2022/07/Photoshop\\_2021\\_Version\\_2251.pdf](https://footpathschool.org/wp-content/uploads/2022/07/Photoshop_2021_Version_2251.pdf) [https://instafede.com/adobe-photoshop-cs6-crack-file-only-with-serial-key-free-download-win-mac](https://instafede.com/adobe-photoshop-cs6-crack-file-only-with-serial-key-free-download-win-mac-march-2022/)[march-2022/](https://instafede.com/adobe-photoshop-cs6-crack-file-only-with-serial-key-free-download-win-mac-march-2022/) <https://horley.life/photoshop-2021-version-22-4-1-activator-download-pc-windows-2022/> <http://pzn.by/?p=40556> <http://applebe.ru/?p=52074> <https://www.atlaspain.it/wp-content/uploads/2022/07/zavlin.pdf> <http://rastadream.com/?p=29309> <https://www.plori-sifnos.gr/adobe-photoshop-2021-version-22-0-0-free-download/> [https://www.lmbchealth.com/advert/photoshop-2020-version-21-crack-exe-file-product-key-free](https://www.lmbchealth.com/advert/photoshop-2020-version-21-crack-exe-file-product-key-free-download/)[download/](https://www.lmbchealth.com/advert/photoshop-2020-version-21-crack-exe-file-product-key-free-download/) <http://berlin-property-partner.com/?p=29796> <http://ifurnit.ir/2022/07/05/photoshop-2021-version-22-1-0-serial-key-download/> <https://fd.lisboa.ucp.pt/pt-pt/system/files/webform/roseolwy742.pdf> <http://www.vxc.pl/?p=39530> [https://www.debeiaard-utrecht.nl/advert/adobe-photoshop-cc-2015-version-16-pc-windows](https://www.debeiaard-utrecht.nl/advert/adobe-photoshop-cc-2015-version-16-pc-windows-updated-2022/)[updated-2022/](https://www.debeiaard-utrecht.nl/advert/adobe-photoshop-cc-2015-version-16-pc-windows-updated-2022/) [https://stonviballrock1977.wixsite.com/barovere/post/adobe-photoshop-cs6-with-key-for-windows](https://stonviballrock1977.wixsite.com/barovere/post/adobe-photoshop-cs6-with-key-for-windows-latest)[latest](https://stonviballrock1977.wixsite.com/barovere/post/adobe-photoshop-cs6-with-key-for-windows-latest) [https://liseyazokulu.khas.edu.tr/sites/liseyazokulu.khas.edu.tr/files/webform/photoshop-2021-version-](https://liseyazokulu.khas.edu.tr/sites/liseyazokulu.khas.edu.tr/files/webform/photoshop-2021-version-2210.pdf)[2210.pdf](https://liseyazokulu.khas.edu.tr/sites/liseyazokulu.khas.edu.tr/files/webform/photoshop-2021-version-2210.pdf) [http://powerfulmovement.com/wp](http://powerfulmovement.com/wp-content/uploads/2022/07/Adobe_Photoshop_2021_Version_2211.pdf)[content/uploads/2022/07/Adobe\\_Photoshop\\_2021\\_Version\\_2211.pdf](http://powerfulmovement.com/wp-content/uploads/2022/07/Adobe_Photoshop_2021_Version_2211.pdf) <https://hoponboardblog.com/2022/07/photoshop-cs3-hack-free-download-pc-windows-updated-2022/> [https://thecryptowars.com/photoshop-cc-2018-keygen-only-torrent-activation-code-free-download](https://thecryptowars.com/photoshop-cc-2018-keygen-only-torrent-activation-code-free-download-updated-2022/)[updated-2022/](https://thecryptowars.com/photoshop-cc-2018-keygen-only-torrent-activation-code-free-download-updated-2022/) [https://topnotchjobboard.com/system/files/webform/resume/adobe](https://topnotchjobboard.com/system/files/webform/resume/adobe-photoshop-2021-version-2241_0.pdf)[photoshop-2021-version-2241\\_0.pdf](https://topnotchjobboard.com/system/files/webform/resume/adobe-photoshop-2021-version-2241_0.pdf) <http://manukau.biz/advert/adobe-photoshop-2021-version-22-3-nulled-2/> <https://haldibazaar.com/photoshop-2021-version-22-1-0-crack-keygen-free-registration-code-2022/> [https://manupehq.com/wp-content/uploads/2022/07/Adobe\\_Photoshop\\_2021\\_Version\\_2231.pdf](https://manupehq.com/wp-content/uploads/2022/07/Adobe_Photoshop_2021_Version_2231.pdf) <http://natsegal.com/?p=94468> <https://acheinoaraguaia.com/wp-content/uploads/2022/07/fuzzber.pdf> [https://stinger-live.s3.amazonaws.com/upload/files/2022/07/OjjlZyPFoCIiMVFm6iCb\\_05\\_c36fafbba17a](https://stinger-live.s3.amazonaws.com/upload/files/2022/07/OjjlZyPFoCIiMVFm6iCb_05_c36fafbba17a4fc259984e428cb4ee16_file.pdf) [4fc259984e428cb4ee16\\_file.pdf](https://stinger-live.s3.amazonaws.com/upload/files/2022/07/OjjlZyPFoCIiMVFm6iCb_05_c36fafbba17a4fc259984e428cb4ee16_file.pdf) <http://marido-caffe.ro/?p=3646> [https://www.essexma.org/sites/g/files/vyhlif4406/f/uploads/050222\\_atm\\_warrant.pdf](https://www.essexma.org/sites/g/files/vyhlif4406/f/uploads/050222_atm_warrant.pdf)